There are many MATLAB features which cannot be included in these introductory notes. Listed below are some of the MATLAB functions and operators available, grouped by subject area. Use the on-line help facility.

There are many functions beyond these. There exist, in particular, several "toolboxes" of functions for specific areas; included among such are signal processing, control systems, robust-control, system identification, optimization, splines, chemometrics, mu-analysis and synthesis, state-space identification, and neural networks. (The toolboxes, which are optional, may not be installed on your system.) These can be explored via the command help.

#### **General**

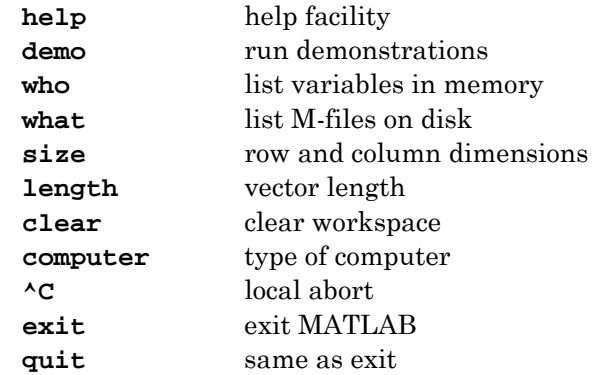

#### **Matrix/Array Operators**

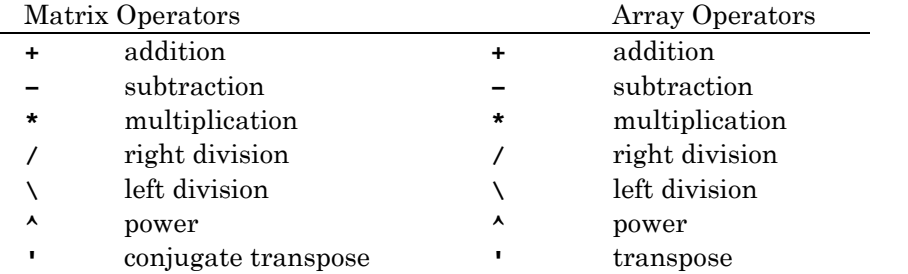

#### **Relational and Logical Operators**

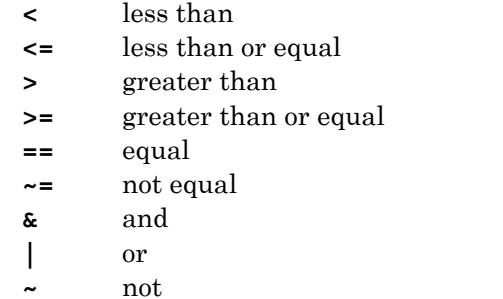

#### **Special Characters**

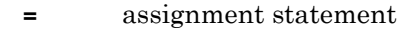

- **[** used to form vectors and matrices
- **]** see [
- **(** arithmetic expression precedence
- **)** see (
- **.** decimal point
- **...** continue statement to next line
- **,** separate subscripts and function arguments
- *;* end rows, suppress printing
- **%** comments
- **:** subscripting, vector generation
- **!** execute operating system command

#### **Special Values**

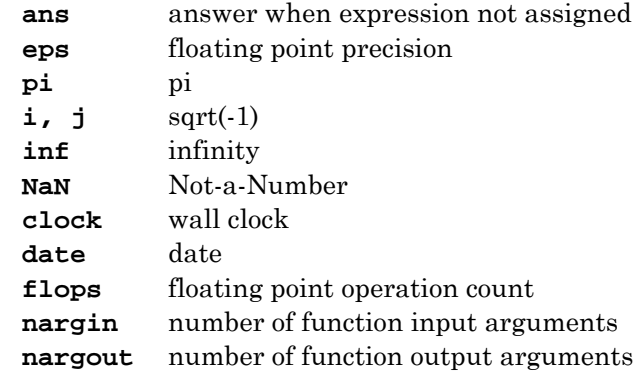

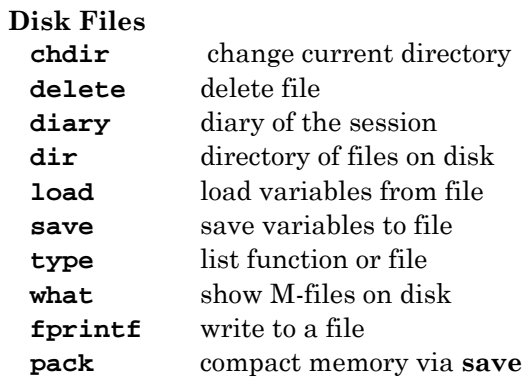

# **Special Matrices**

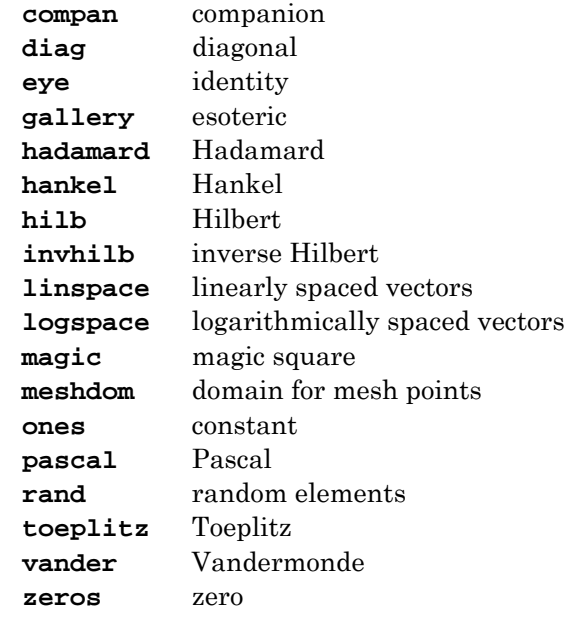

## **Matrix Manipulation**

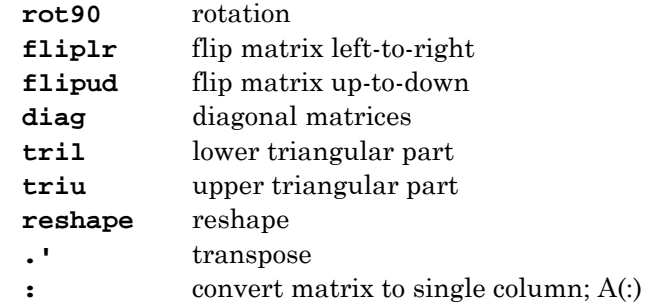

### **Relational and Logical Functions**

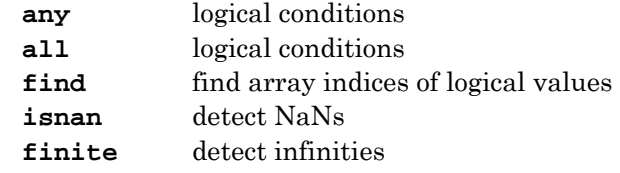

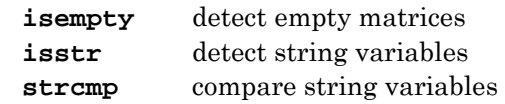

## **Control Flow**

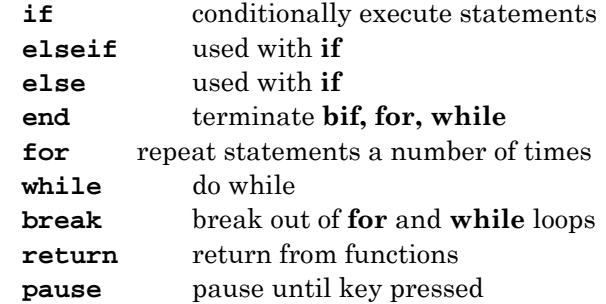

### **Programming and M-files**

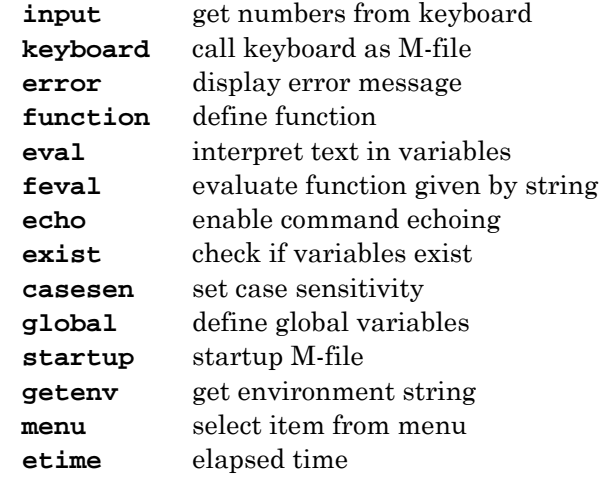

### **Text and Strings**

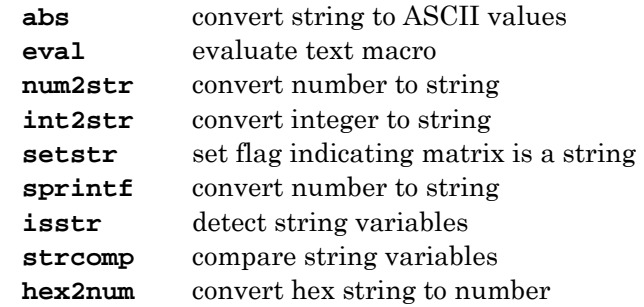

### **Command Window**

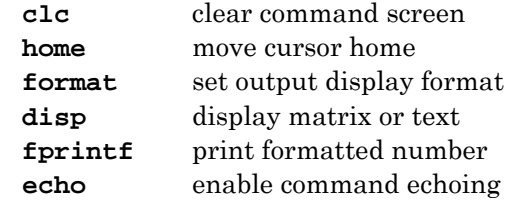

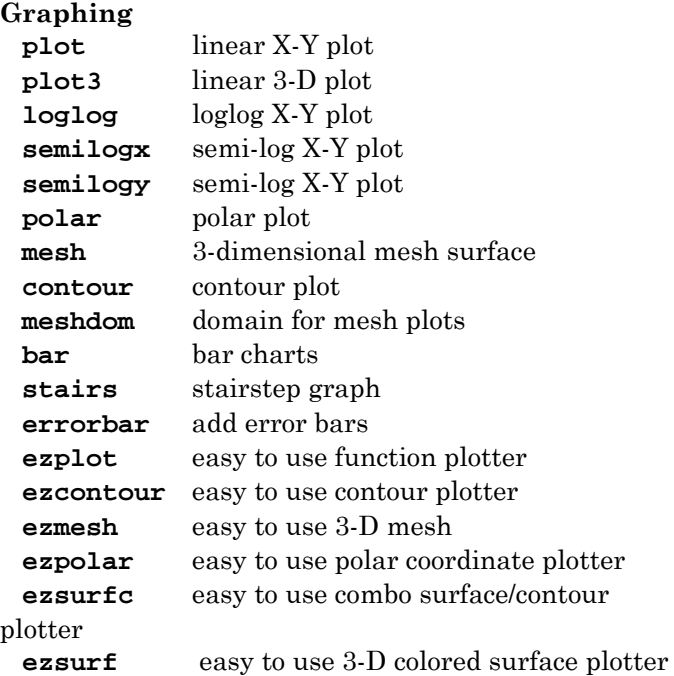

## **Graph Annotation**

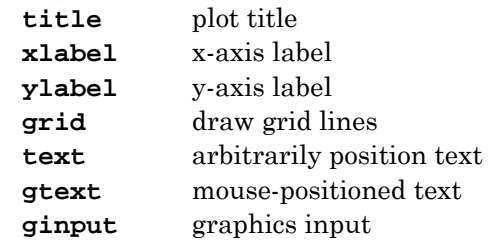

## **Graph Window Control**

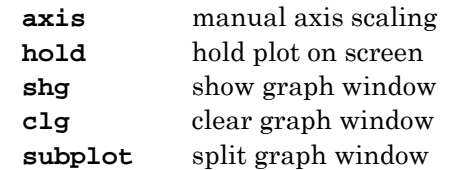

#### **Elementary Math Functions**

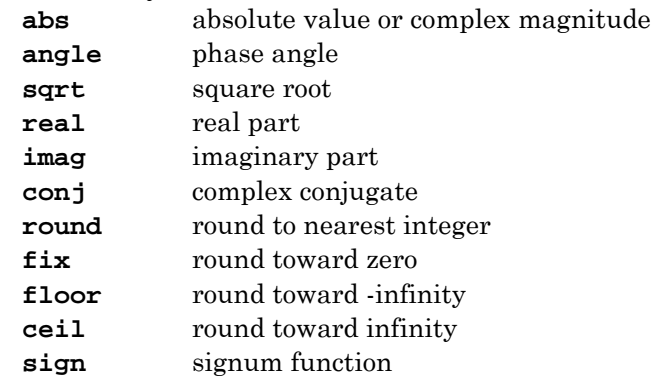

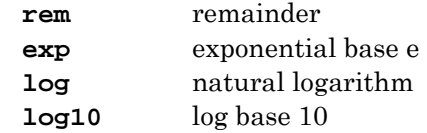

### **Trigonometric Functions – Angle in RADIANS**

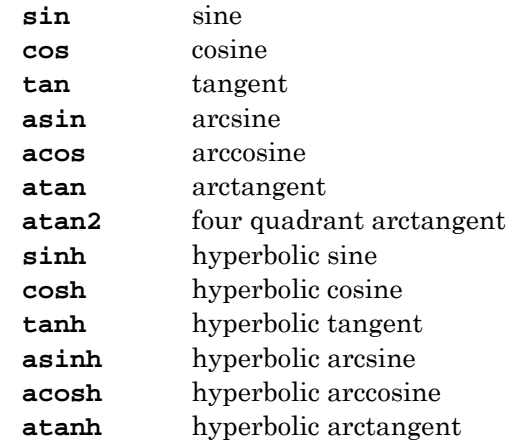

## **Trigonometric Functions – Angle in DEGREES**

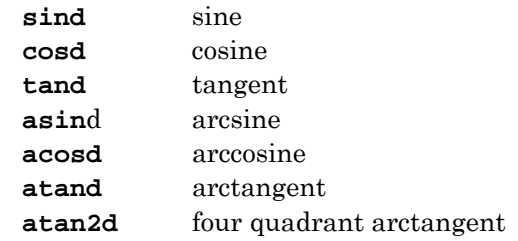

#### **Special Functions**

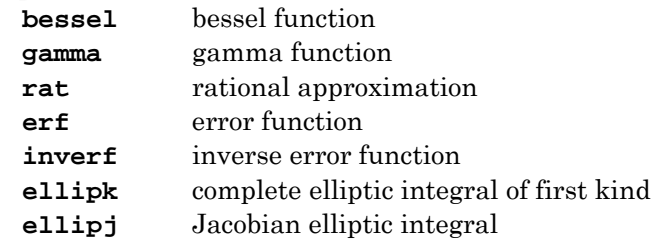

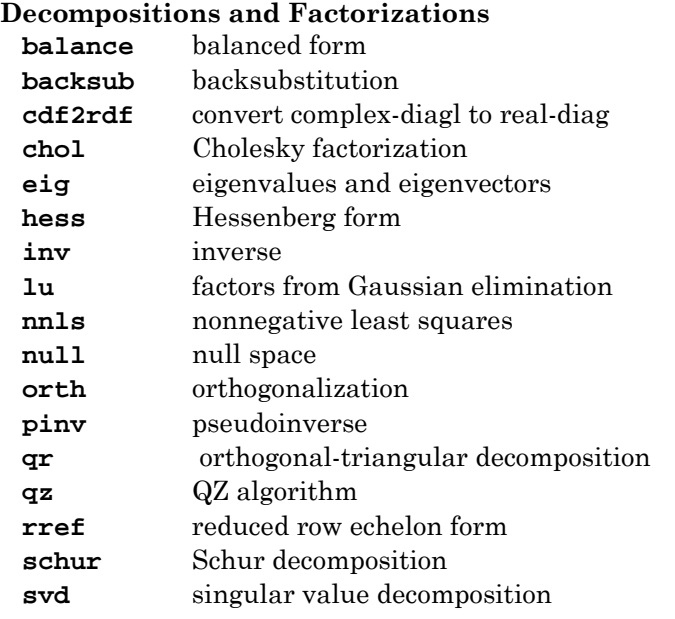

## **Matrix Conditioning**

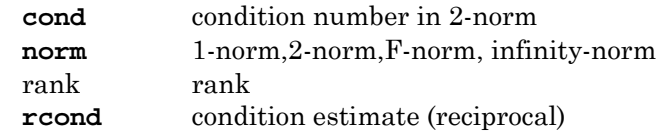

### **Elementary Matrix Functions**

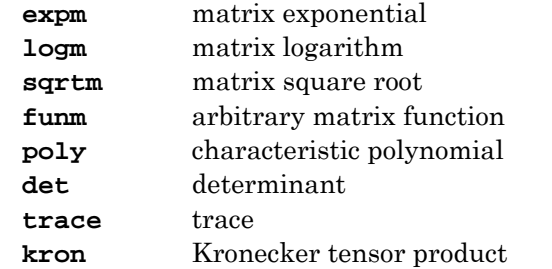

## **Polynomials**

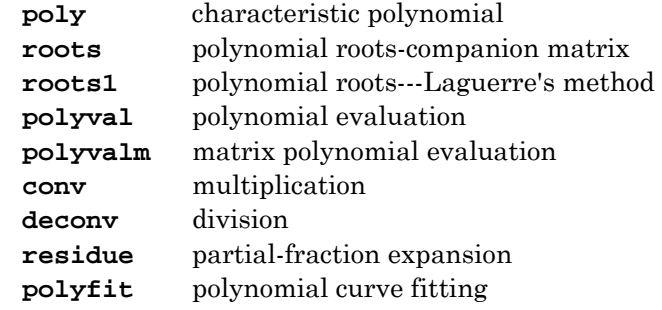

#### **Column-wise Data Analysis**

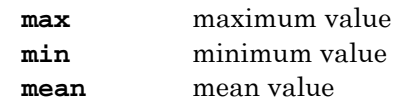

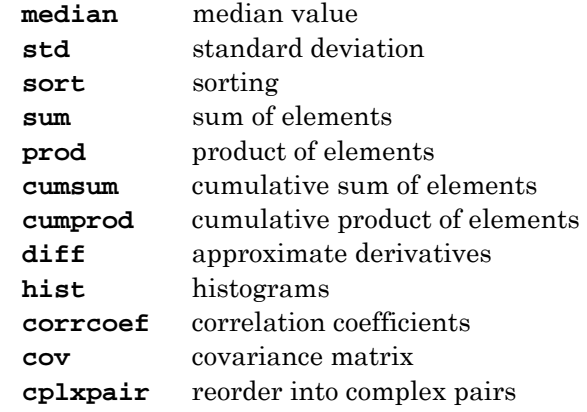

#### **Signal Processing**

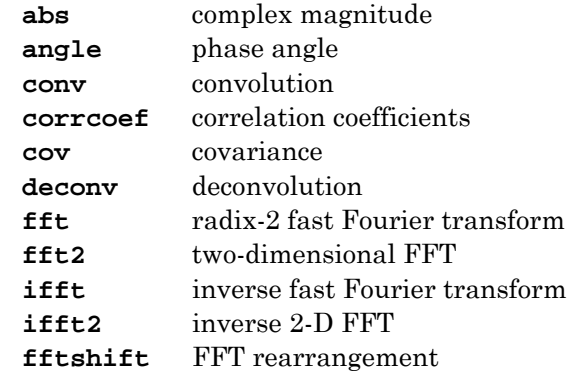

### **Numerical Integration**

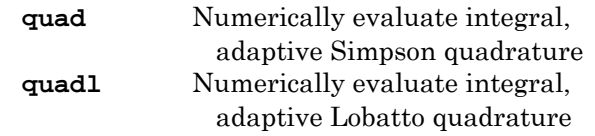

### **Differential Equation Solution**

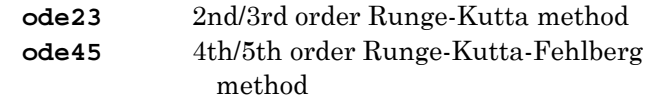

### **Nonlinear Equations and Optimization**

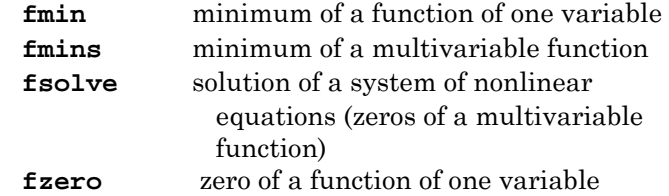

#### **Interpolation**

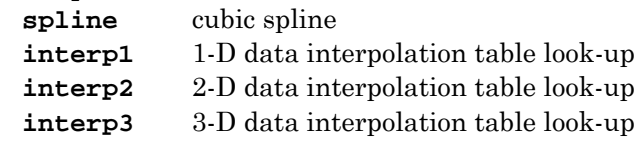